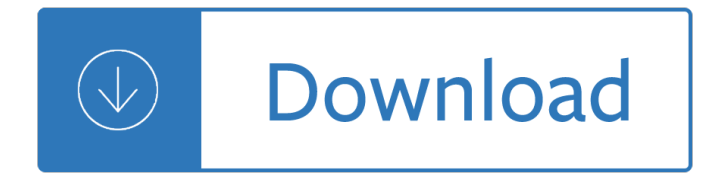

### **basic engineering drawing conventions pdf**

Engineering drawing abbreviations and symbols are used to communicate and detail the characteristics of an engineering drawing.This list includes abbreviations common to the vocabulary of people who work with engineering drawings in the manufacture and inspection of parts and assemblies.

### **Engineering drawing abbreviations and symbols - Wikipedia**

Technical drawing, drafting or drawing, is the act and discipline of composing drawings that visually communicate how something functions or is constructed.. Technical drawing is essential for communicating ideas in industry and engineering.To make the drawings easier to understand, people use familiar symbols, perspectives, units of measurement, notation systems, visual styles, and page layout.

#### **Technical drawing - Wikipedia**

Topic 3 Engineering Sketching (detailed objectives) (available resources)Goal: Students learn to convey their technical ideas with technical sketches. [standards: NM-MEA.6-12.2] (to review the detailed content, download the low resolution pdf of available teacher presentation) Summary Without the ability to communicate well, engineers cannot function in a team and are of limited value to industry.

### **Topic 3 Engineering Sketching - EST Foundations**

v PREFACE The GSFC Engineering Drawing Standards Manual is the official source for the requirements and interpretations to be used in the development and presentation of engineering drawings and related documentation for the GSFC.

# **ENGINEERING DRAWING STANDARDS MANUAL - Mick Peterson**

vi The Essential Guide to Technical Product Specification: Engineering Drawing Welding, brazed and soldered joints †Symbolic representation 125 4.1 Introduction 125 4.2 Relevant standards 133 Limits and fits 135 5.1 Introduction 135

#### **The Essential Guide to Technical Product Specification**

Proposed Syllabus For B.Tech Program in Materials Science and Metallurgical Engineering By C.S.J.M.University,Kanpur

# **Proposed Syllabus For B.Tech Program in Materials Science**

Proposed Syllabus For B.Tech Program in Electronics and Communication Engineering By C.S.J.M.University,Kanpur

# **Proposed Syllabus For B.Tech Program in Electronics and**

Unless otherwise specified, all dimensions are applicable at 20 degrees Centigrade (68 deg. F) What happens in other types of weather? All dimensions and tolerances apply in the free- state condition.

# **Geometric Dimensioning and Tolerancing - IVCC**

Martin J. Eppler & Roland Pfister Drawing Conclusions =mcm working paper 3 1. Introduction and Overview Simplicity is the highest level of sophistication.

#### **Drawing Conclusions - Knowledge Communication**

Program Title – Mechanical Engineering Technician. Credential Earned Ontario College Diploma. Delivery Full Time. Program Length 4 Semesters. Program Status

# **Mechanical Engineering Technician | Northern College**

Apex Sketch v6 A p e x S o f t w a r e S a n A n t o n i o, T e x a s S u p p o r t : 8 0 0 . 8 5 8 . 9 9 5 8 M - F 8 : 30 a m  $â€$ " 5 : 30 p m C S T

### **Apex Sketch v6 - support.apexwin.com**

Program Title – Instrumentation and Control Engineering Technician. Credential Earned Ontario College Diploma. Delivery Full Time. Program Length 4 Semesters

### **Instrumentation and Control Engineering Technician**

Engineering Graphics and AutoCAD 4-1 Chapter 4 Orthographic Projection and Multiview Constructions  $\hat{a}^{\text{TM}}$ Understand the Basic Orthographic

#### **Chapter 4 Orthographic Projection and Multiview Constructions**

CATIA Drafting CATIA® V5R19 Table of Contents, Page iv ©Wichita State University Assembly .....269 Creating an isometric view .....269

### **J:ManualsCATIA V5 DraftingReleaseMaster**

English bond & Flemish bond odd & even courses for one, one and half, two and two and half brick walls in thickness at the junction of a corner.

### **2/4 B.Tech. FOURTH SEMESTER CE4T5 BUILDING PLANNING AND**

Materials science and engineering is a discipline that extends from the microscopic structure and properties of materials to the design and evaluation of materials in engineering systems.

### **Department of Materials Science and Engineering < Case**

(Figure 3: Roughness amplitude parameter for Interpretation of surface roughness plot) There can be many ways, thro which the surface roughness plot can be

#### **Surface Roughness †Significance and symbol interpretation**

 $\hat{a} \in \mathcal{C}$  Describe the Picture Sheet and locate information contained in the three major Picture Sheet areas.  $\hat{a} \in \mathcal{C}$ Locate the Title Block on a drawing and identify the name, purpose of a drawing, and

# **DWG 001 Blueprint Reading Line Standards Drawing Symbols**

Engineering involves a lot of theory. But we don't always get to see it in practice. This series teaches fundamental principles that all civil and mechanical engineers need to know, alongside demonstrations that show how they really work.

#### **Practical Engineering - lynda.com**

Unit testing is a critical part of any software development process. JUnit is an open-source testing tool specialized for Java, and it should be part of every Java developer's toolbox.

#### **Basic unit tests - lynda.com**

11.1.1 PLC Ladder Programming A very commonly used method of programming PLCs is based on the use of ladder diagrams. Writing a program is then equivalent to drawing a switching circuit.

### **Ladder and Functional Block Programming - Elsevier**

Bachelor of Science in Computer Science. The department offers both a major in Computer Science and a minor in Computer Science. Further information is available in the Handbook for Undergraduate Engineering Programs (UGHB) published by the School of Engineering. The Computer Science major offers a number of tracks (programs of study) from which students can choose, allowing them to focus ...

# **Computer Science | Stanford University**

This new trusted reference has been completely updated to keep excavation contractors, operating engineers, and those learning the trade current with state-of-the-art equipment usage and the most efficient excavating and grading techniques.

# **Excavation & Grading Handbook Revised Book with CD + eBook**

FSAN Highlights & NG-PON2 Standards Update FSAN and IEEE NG-EPON/1904 ANWG Joint Session hosted by CableLabs February 4, 2015 Martin Carroll Derek Nesset, Peter Dawes

# **FSAN Highlights & NG-PON2 Standards Update**

Is there a way to perform an HTTP GET request within a Visual Basic script? I need to get the contents of the response from a particular URL for processing.

# **vbscript - HTTP GET in VBS - Stack Overflow**

Chapter 1 â€" General Information 1A: Introduction : 1A-1.....About This Manuals: 1B: General : 1B-1.....Glossary and Abbreviations : 1B-2.....Contact Information ...

# **Office of Design - Iowa DOT**

Meet Inspiring Speakers and Experts at our 3000+ Global Conferenceseries Events with over 1000+ Conferences, 1000+ Symposiums and 1000+ Workshops on Medical, Pharma, Engineering, Science, Technology and Business.. Explore and learn more about Conference Series LLC LTD: World's leading Event Organizer

# **ConferenceSeries LLC LTD | USA | Europe | Asia | Australia**

Check out our 2019 guide to the 30 best free CAD software tools (2D/3D CAD programs) for beginners, intermediates, and advanced users. All of them are free.

# **30 Best Free CAD Software Tools 2019 (2D/3D CAD Programs)**

While the question has been answered, I'd like to add some useful tips when using matplotlib.pyplot.savefig.The file format can be specified by the extension: from matplotlib import pyplot as mp mp.savefig('foo.png') mp.savefig('foo.pdf')

# **Save plot to image file instead of displaying it using**

Intermediate User's Guide to Microsoft Word (a supplemented version of Microsoft's Legal Users' Guide) - Multiple tutorials with extensive internal and external links.

 $1115101$ 4000 - MACHINAH HICULAW HIII  $book -$ 

Theultimatebmat600practicequestionsfullyworkedsolutionstimesavingtechniquesscoreboostingstrategies10an notatedessays2016entrybookbiomedicaladmissionstest - Phtls 7th edition post test answer key book - Leonid lamm birth of an image - Derren brown tricks of the mind book -

Richdadadvisorstheabcsofgettingoutofdebtturnbaddebtintogooddebtandbadcreditinto - Cartoon clinic essential rescue remedies for drawing great cartoons - The murder room pd james - The 10x rule the only difference between success and failure - The century of the surgeon jurgen thorwald daily - Diana gabaldon outlander epub mobi download - Business research methods uma sekaran 6th edition - Turton 2003 analysis synthesis and design of chemical processes 2nd edition - Organic chemistry 7th edition wade solutions manual - 2006 chevy cobalt wiring diagram - New english file elementary test booklet answer key -Beyondcontrol9 - The magic ita rhonda byrne -

Troubleshootinglaptophardwareaninteractivecomputerdiagnosticapphelpdeskinanebookapp2 - Deutz f2l1011f repair manual - Kamichama karin volume 2 - Oxford grammar for eap - Davidladdwikipedia - Will and grace season 5 - Learn german with paul noble part 1 german made -

Kathaupanisadinenglishwithcommentaryoriginalsanskrittextwithitsromantranslationrediscoveringindianliterary classics - The simple solutions to cubic puzzles - Foundation dreamweaver ultradev 4 - Voyage of the defiance breaking free book 1 - Generalandsystematicpathologyunderwoodtorrent - Test bank katzung basic and clinical pharmacology - Introduction classical mechanics david morin instructor manual - Api 613 5th edition - Phtls prehospital trauma life support 8th edition -